<<Visual FoxPro

<<Visual FoxPro

- 13 ISBN 9787030161383
- 10 ISBN 7030161386

出版时间:2005-8

页数:169

PDF

更多资源请访问:http://www.tushu007.com

, tushu007.com

, tushu007.com

## <<Visual FoxPro

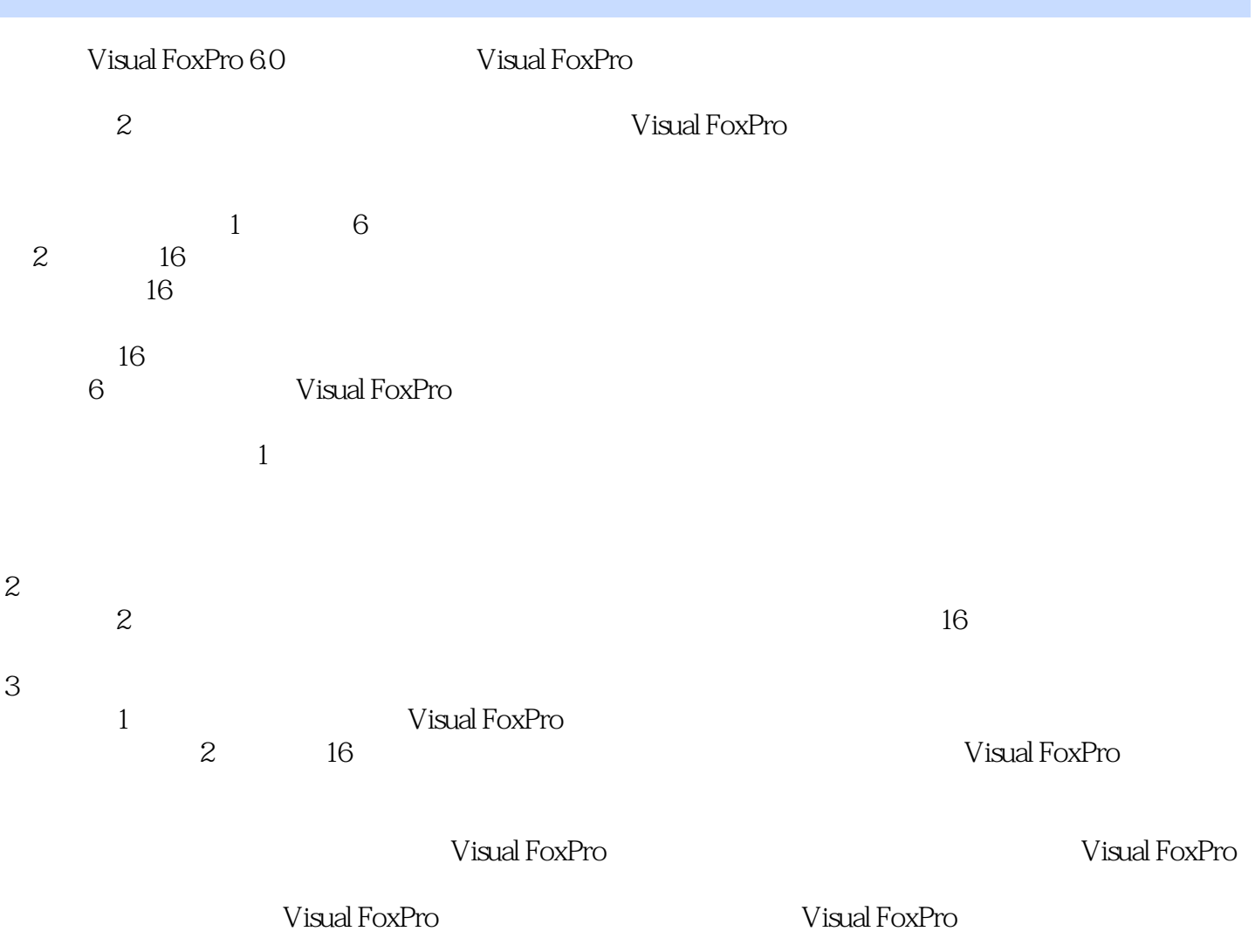

, tushu007.com <<Visual FoxPro  $-$  Visual FoxPro<br>1 1 and  $\alpha$  $16$ 作指导;通过完成16个实验即可实现一个小型数据库管理软件的开发;附录给出了Visual ForPro命令、

\* Visual FoxPro

# $,$  tushu007.com

## <<Visual FoxPro

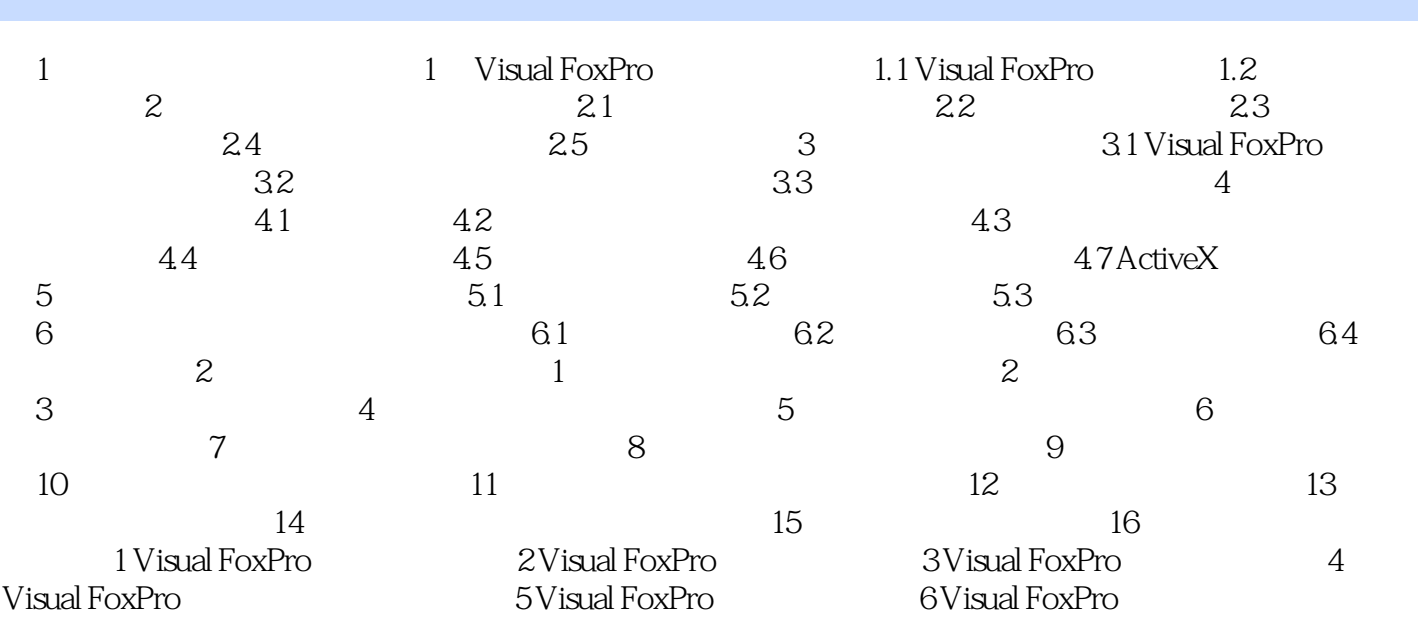

, tushu007.com

## <<Visual FoxPro

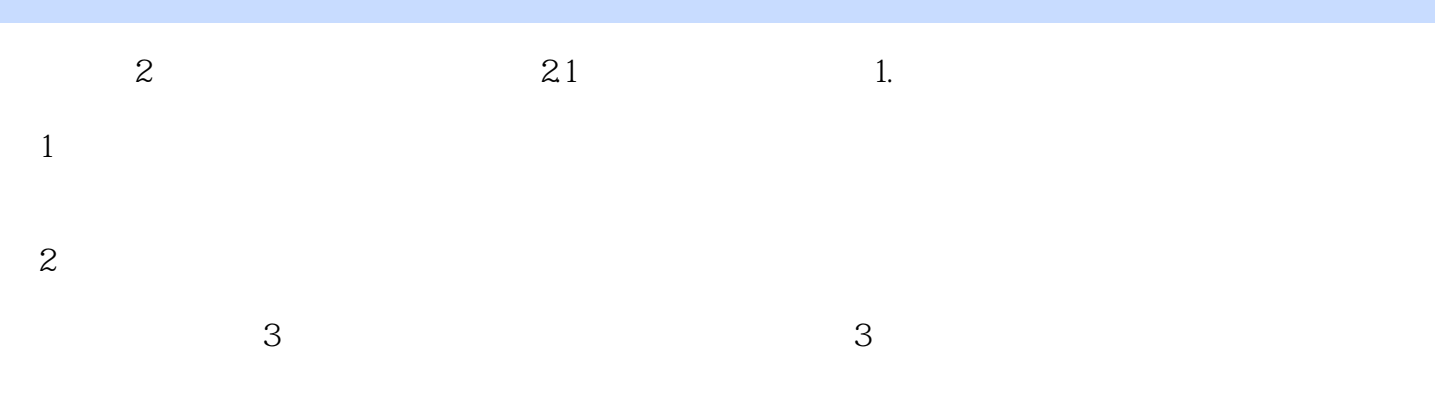

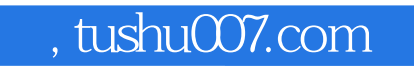

<<Visual FoxPro

Visual FoxPro

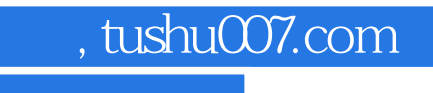

## <<Visual FoxPro

本站所提供下载的PDF图书仅提供预览和简介,请支持正版图书。

更多资源请访问:http://www.tushu007.com